$,$  tushu007.com

## $<<$ Excel $>>$

 $<<$ Excel  $>>$ 

- 13 ISBN 9787542935748
- 10 ISBN 7542935747

出版时间:2012-8

页数:166

字数:260000

extended by PDF and the PDF

http://www.tushu007.com

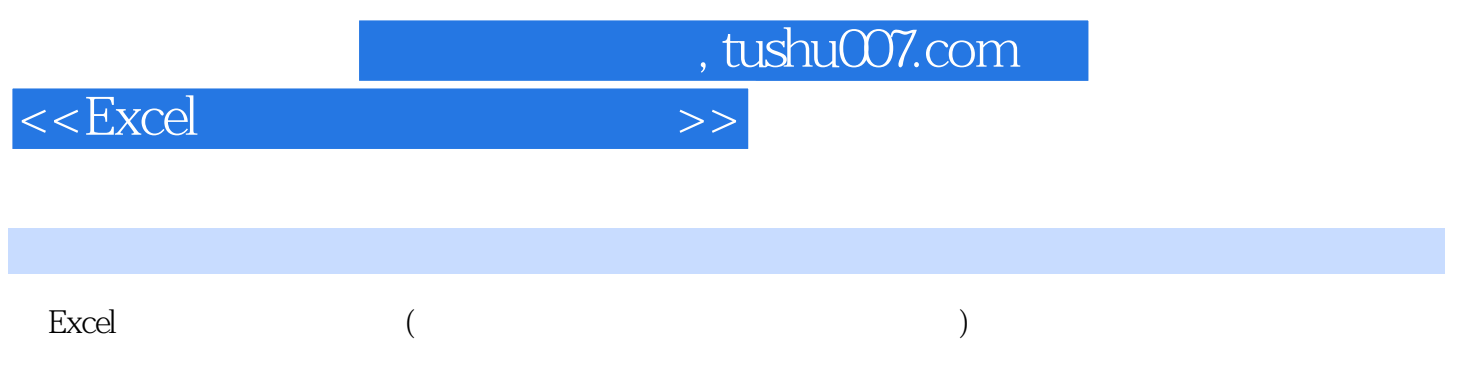

, the contraction of the Excel  $\mathbb{E}$ xcel  $\mathbb{E}$ 

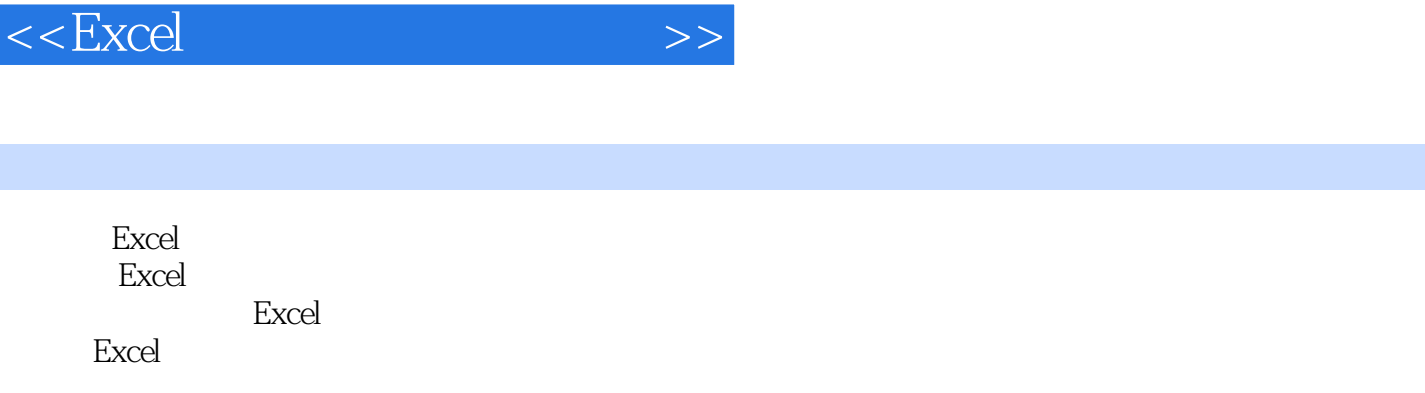

 $,$  tushu007.com

Excel

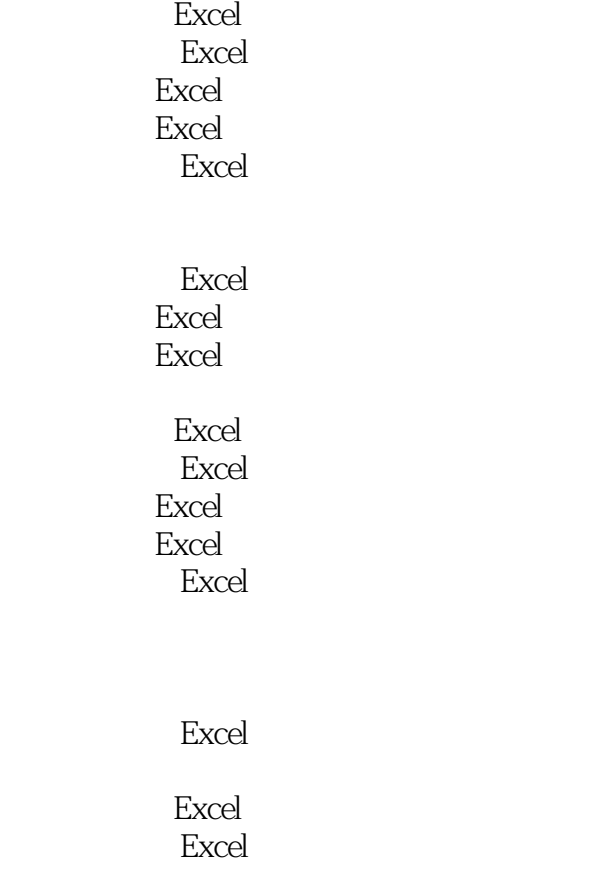

Excel

, tushu007.com

## Excel

Excel Excel

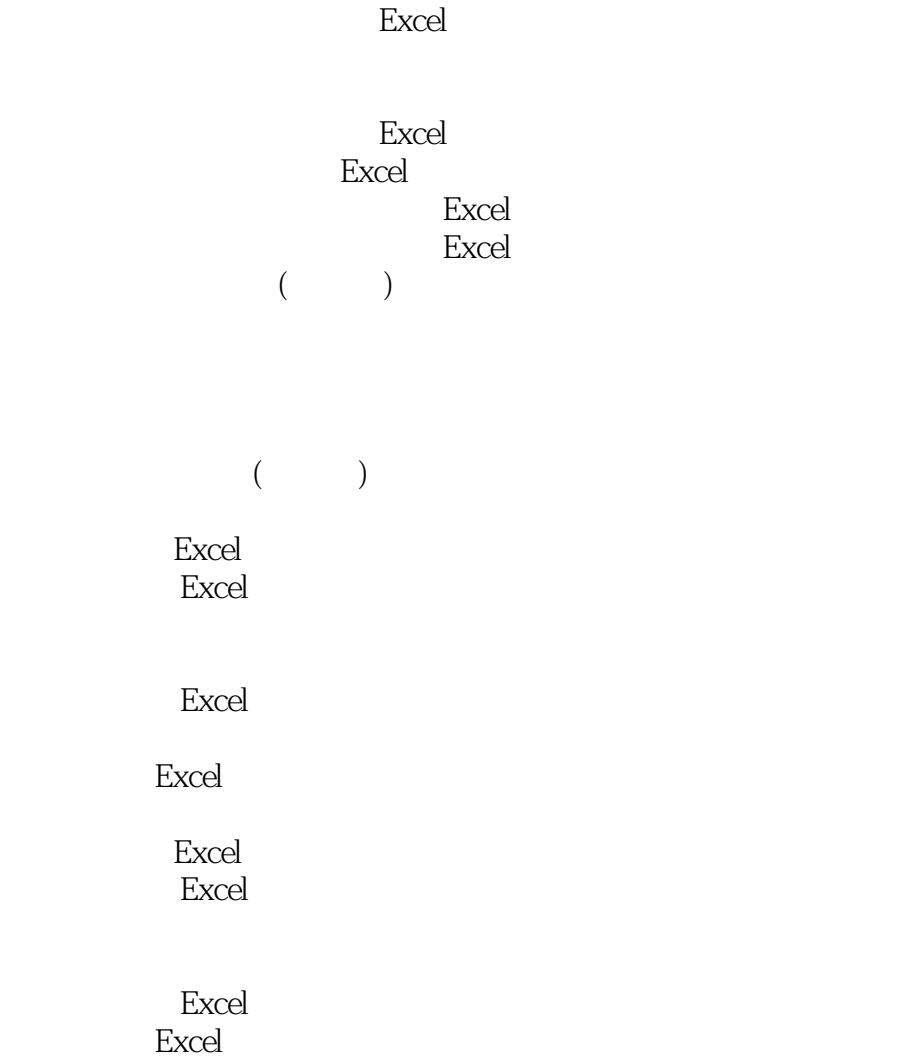

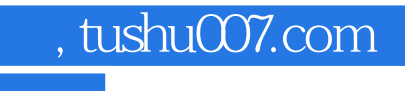

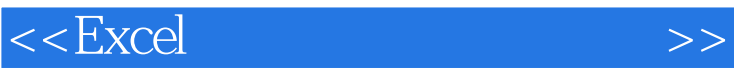

本站所提供下载的PDF图书仅提供预览和简介,请支持正版图书。

更多资源请访问:http://www.tushu007.com